# **Sala del Simulador: Sanidad**

#### **PRÁCTICA 4. PLAN DE TRABAJO Profesor: José A. Climent Bravo CIPFP Batoi – Alcoy**

#### **Simulador: Resonancia Magnética**

# **1.- Objetivos de la experimentación:**

- Introducción de una nueva herramienta para el aprendizaje en el aula
- Manejo de herramientas TIC para el aprendizaje y entrenamiento práctico
- Reproducir situaciones quasi-reales en el aula.
- Dominio de los procedimientos del módulo de **técnicas de exploración mediante equipos de digitalización de la imagen**.
- Enriquecer los conocimientos teóricos adquiridos en el módulo de técnicas de exploración con equipo de digitalización de la imagen.
- Subsanar, en parte, la falta de equipos reales (TC, RM), para el adiestramiento práctico del alumnado.
- Consesuar la utilidad de esta herramienta formativa entre el equipo educativo y el alumno destinatario.
- Identificar problemas e inconvenientes en el uso de los simuladores en el aula
- Proponer mejoras y cambios si procede
- Evaluar la experiencia

# **2. Análisis de la programación e inserción de contenidos en los que se utilice el simulador de resonancia magnética**

Partiendo de la base que en la actualidad imparto el módulo de Anatomía Radiológica y teniendo en cuenta que el grupo de alumnos ha terminado los contenidos correspondientes a la resonancia magnética (Módulo de TED), no va a resultar nada complicado el poner en práctica el presente proyecto.

## **3. Adaptación de la programación con la inclusión del simulador como herramienta didáctica**

Incluiré la experimentación con el simulador a partir de la semana 22/03/2010, dedicando una hora semanal

#### **4. Plan de trabajo, grupo de alumnos, fechas, cronograma, viabilidad**

El grupo de alumnos destinatarios del proyecto es el grupo de 1º curso del ciclo de imagen para el diagnóstico, turno de tarde. Aproximadamente son 25 alumnos.

El cronograma se expone en la tabla que sigue.

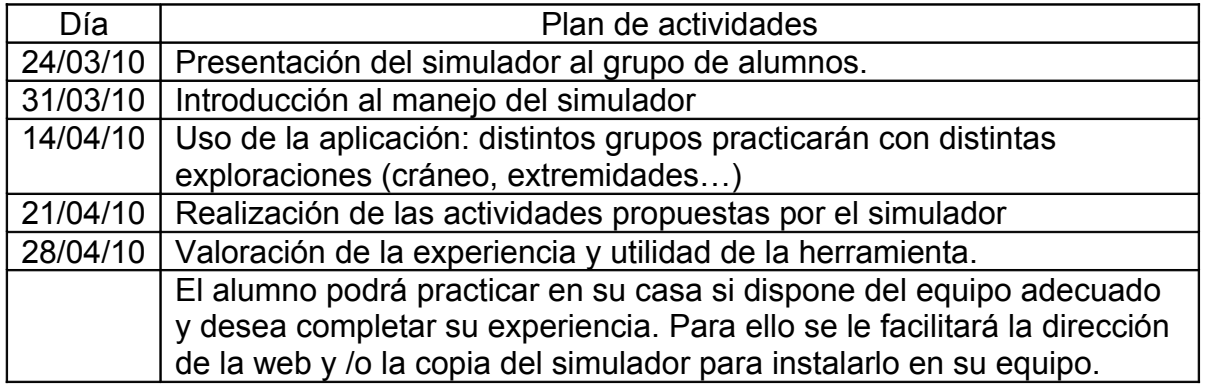

La viabilidad del proyecto se basa en:

- 1. Se dispone de 6 aulas de informática con unos 20 equipos por aula.
- 2. La configuración de los equipos es suficiente para el normal funcionamiento del simulador.
- 3. Se dispone de conexión a Internet en todos los equipos.
- 4. Se ubicará 1-2 alumnos por equipo

Se usará proyecciones con power point para guiar el trabajo del alumno.